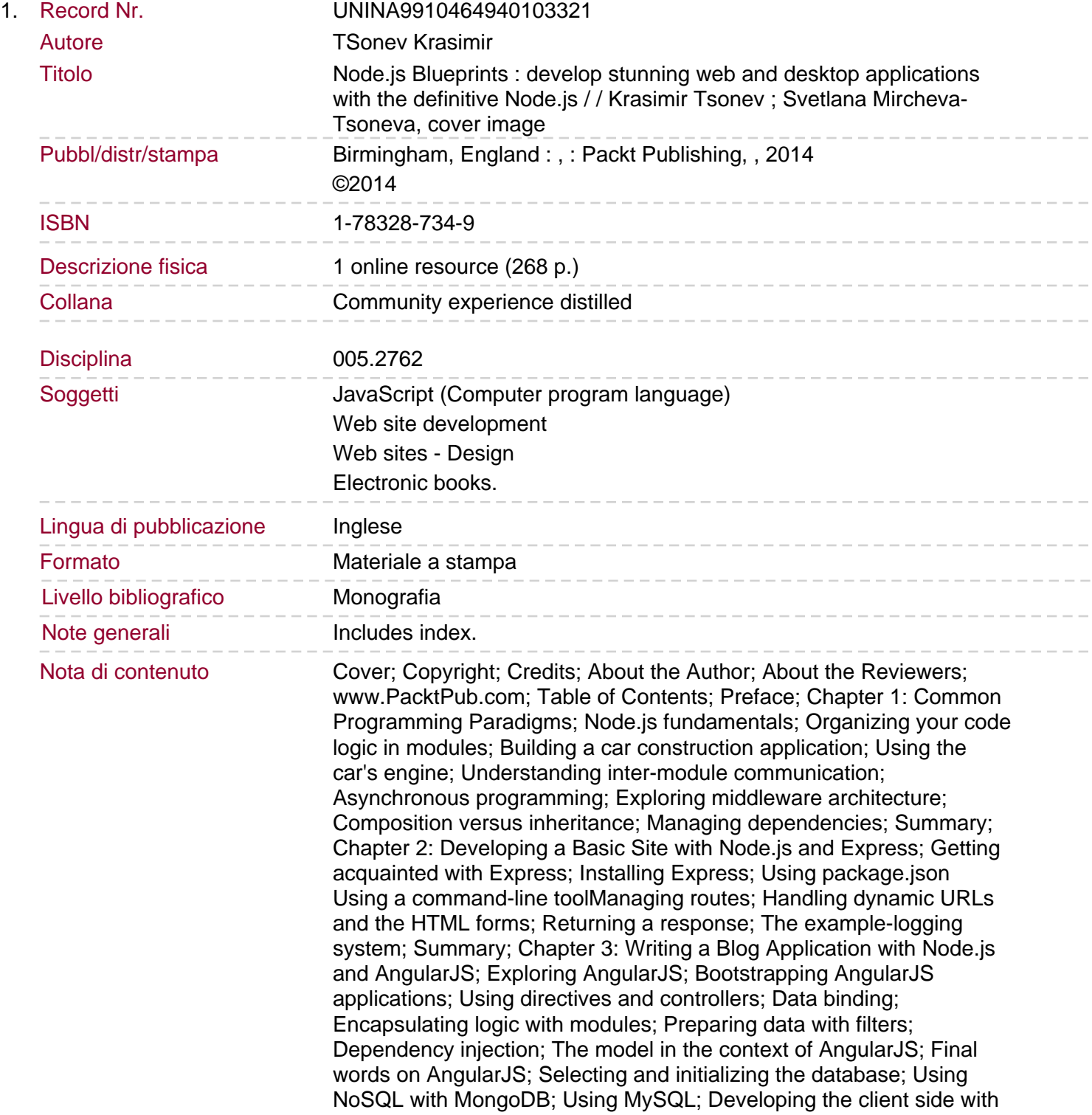

## Angular

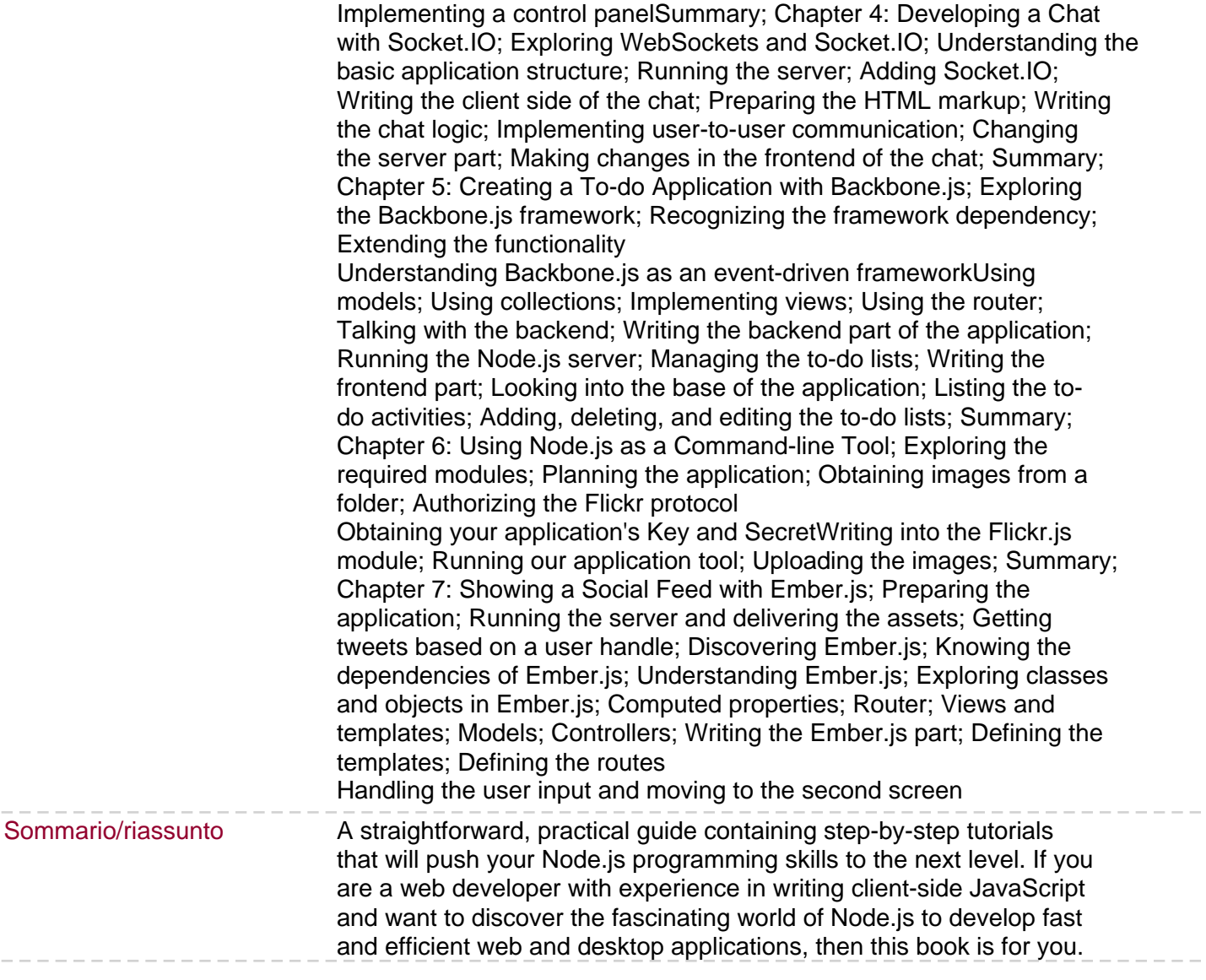